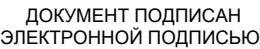

# Владелец: Запесоцкий Александр Сергеевич Действителен: с 20.01.2023 до 20.04.2024

## Ceptumpwrat: 01ACCC660090AF6896481599**441&ESOC**VДАРСТВЕННОЕ ОБРАЗОВАТЕЛЬНОЕ УЧРЕЖДЕНИЕ **ВЫСШЕГО ПРОФЕССИОНАЛЬНОГО ОБРАЗОВАНИЯ «САНКТ-ПЕТЕРБУРГСКИЙ ГУМАНИТАРНЫЙ УНИВЕРСИТЕТ ПРОФСОЮЗОВ»**

Кафедра Информатики и математики (полное наименование кафедры)

> УТВЕРЖДЕН на заседании кафедры

Протокол №1 от 01.06.2020

## **ФОНД ОЦЕНОЧНЫХ СРЕДСТВ ПО ДИСЦИПЛИНЕ**

## **Технологии мультимедиа в профессиональной деятельности**

(наименование дисциплины)

## **09.03.03 «Прикладная информатика»**

(код наименования направления подготовки /специальности/)

 **Прикладная информатика в экономике**

(направленность/профиль/)

Санкт-Петербург

## **1. Общие положения**

Фонд оценочных средств (ФОС) по дисциплине используется в целях нормирования процедуры оценивания качества подготовки и осуществляет установление соответствия учебных достижений запланированным результатам обучения и требованиям образовательной программы дисциплины. Предметом оценивания являются знания, умения, навыки и (или) опыт деятельности, характеризующие этапы формирования компетенций у обучающихся. Процедуры оценивания применяются в процессе обучения на каждом этапе формирования компетенций посредством определения для отдельных составных частей дисциплины методов контроля – оценочных средств. Основным механизмом оценки качества подготовки и формой контроля учебной работы студентов являются текущий контроль успеваемости и промежуточная аттестация.

## **1.1. Цель и задачи текущего контроля студентов по дисциплине**

Цель текущего контроля – систематическая проверка степени освоения программы 09.03.03 «Прикладная информатика» дисциплины «Технологии мультимедиа в профессиональной деятельности» уровня достижения планируемых результатов обучения - знаний, умений, навыков, в ходе ее изучения при проведении занятий, предусмотренных учебным планом. Задачи текущего контроля:

1. обнаружение и устранение пробелов в освоении учебной дисциплины;

2. своевременное выполнение корректирующих действий по содержанию и организации процесса обучения;

3. определение индивидуального учебного рейтинга студентов;

4. подготовка к промежуточной аттестации.

В течение семестра при изучении дисциплины реализуется традиционная система поэтапного оценивания уровня освоения. За каждый вид учебных действий студенты получают оценку.

## **1.2. Цель и задачи промежуточной аттестации студентов по дисциплине.**

Цель промежуточной аттестации – проверка степени усвоения студентами учебного материала, уровня достижения планируемых результатов обучения и сформированности компетенций на момент завершения изучения дисциплины. Промежуточная аттестация проходит в форме экзамена.

Задачи промежуточной аттестации:

1. определение уровня освоения учебной дисциплины;

2. определение уровня достижения планируемых результатов обучения и сформированности компетенций;

3. соотнесение планируемых результатов обучения с планируемыми результатами освоения образовательной программы в рамках изученной дисциплины.

## 2. Перечень компетенций с указанием этапов их формирования в процессе освоения дисциплины

Таблица 1.

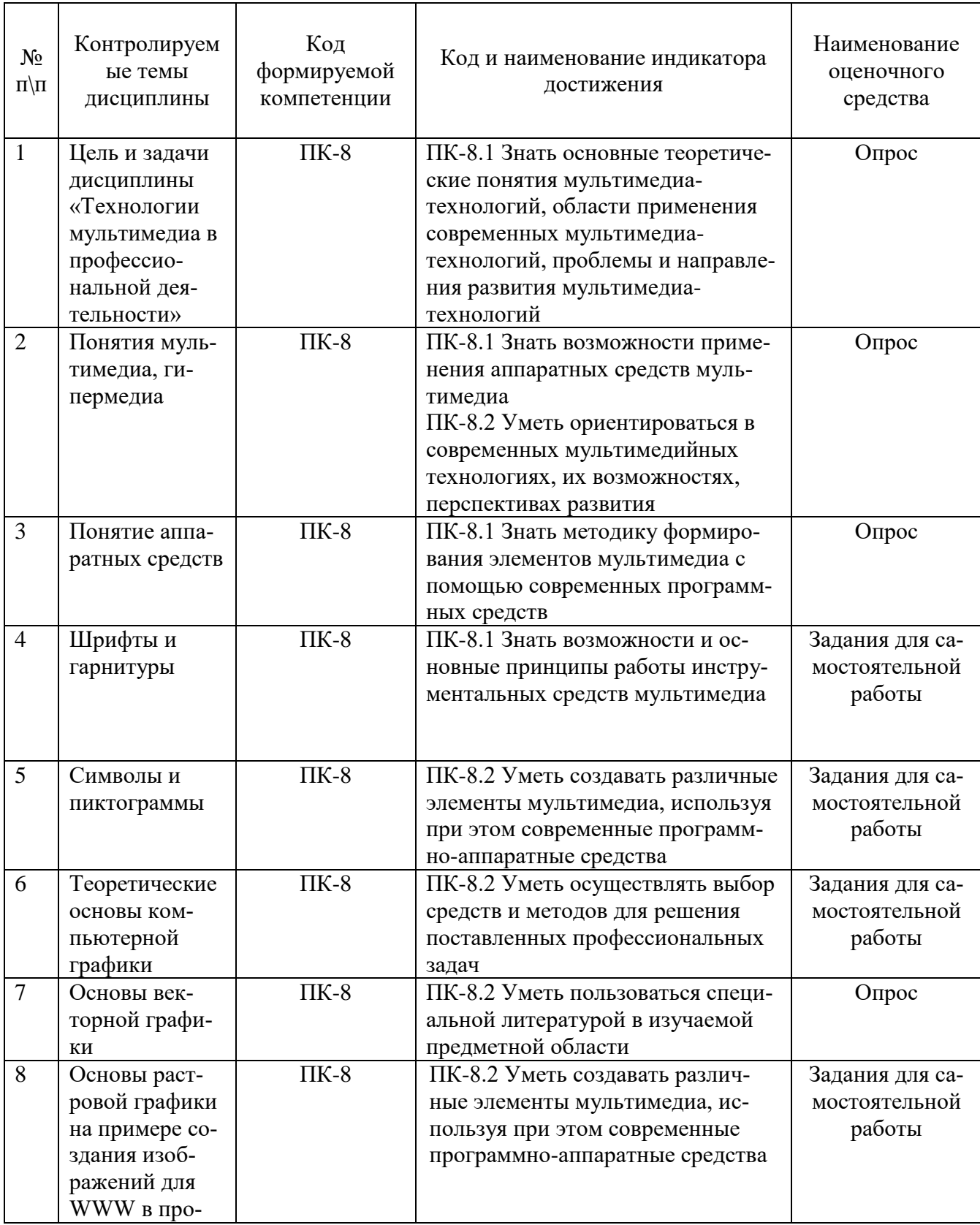

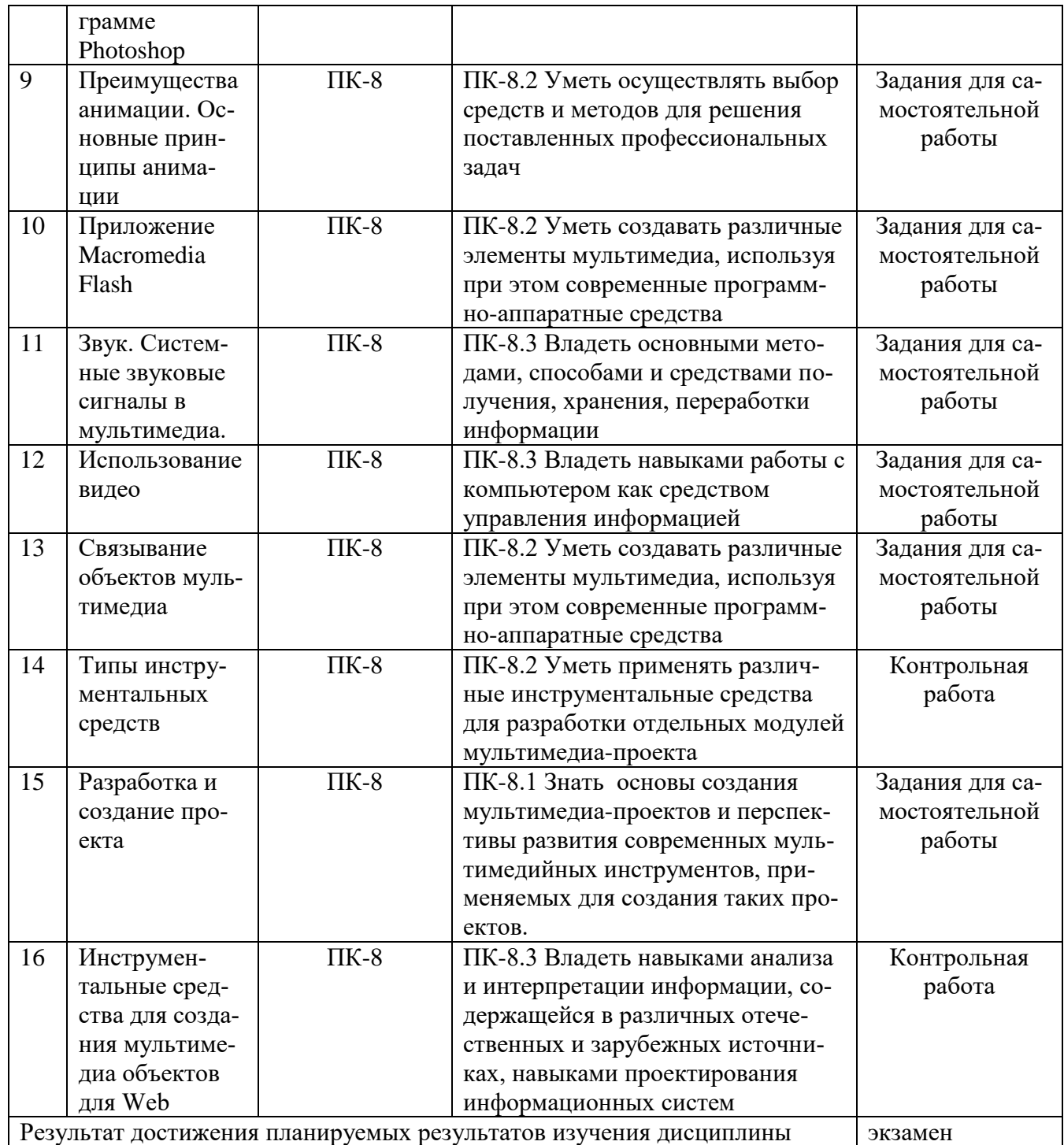

## **3. Описание показателей и критериев оценивания компетенций**

## **3.1. Критерии оценивания (текущий контроль)**

1. Оценка **«отлично»** выставляется студенту, если студент имеет глубокие знания учебного материала по теме практического задания, в логической последовательности излагает материал; смог ответить на все уточняющие и дополнительные вопросы;

2. Оценка **«хорошо»** выставляется, если студент показал знание учебного материала, смог ответить почти полностью на все заданные дополнительные и уточняющие вопросы;

3. Оценка **«удовлетворительно»** выставляется, если студент в целом освоил материал; однако, ответил не на все уточняющие и дополнительные вопросы;

4. Оценка **«неудовлетворительно»** выставляется студенту, если он имеет существенные пробелы в знаниях основного учебного материала по теме практического задания, который полностью не раскрыл содержание вопросов, не смог ответить на уточняющие и дополнительные вопросы.

## **3.2. Критерии оценивания (экзамен, зачет с оценкой)**

Знания, умения, навыки и компетенции студентов оцениваются следующими оценками: «отлично», «хорошо», «удовлетворительно», «неудовлетворительно» (Таблица 2.).

Таблица 2.

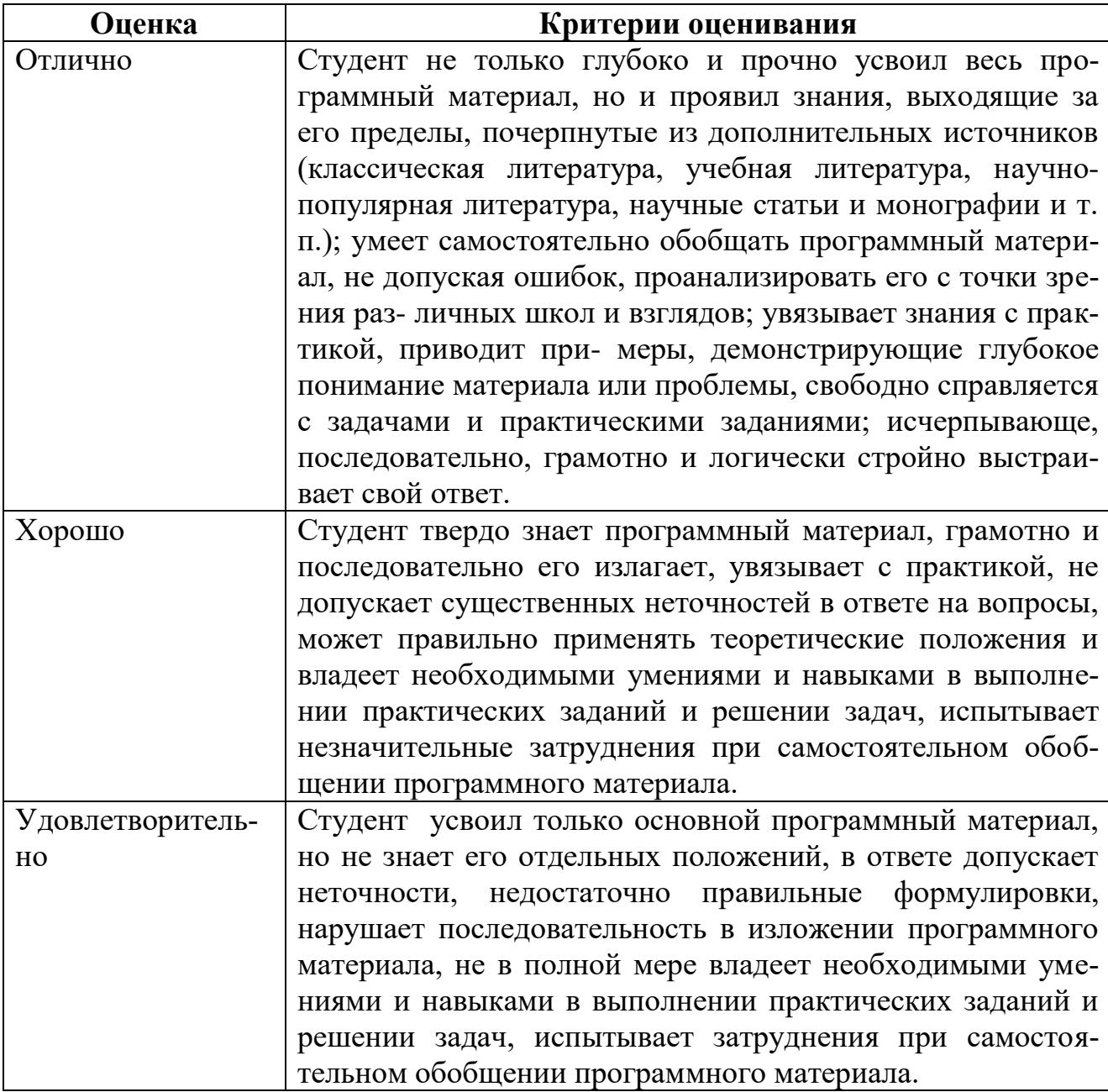

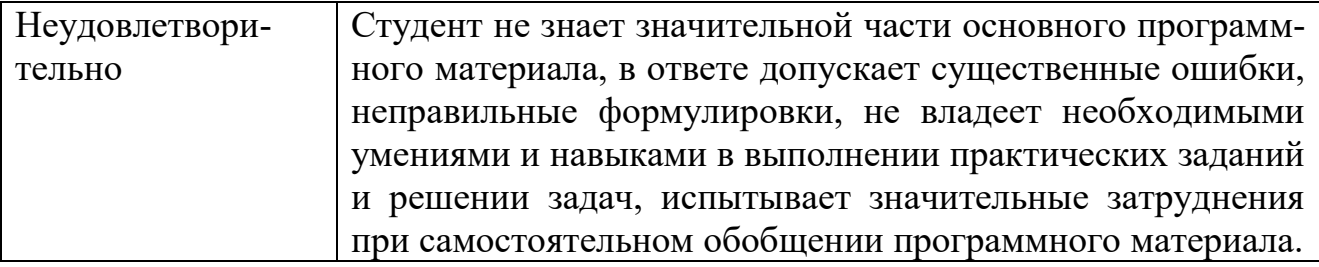

## ПРОМЕЖУТОЧНАЯ АТТЕСТАЦИЯ

## Вопросы для подготовки к промежуточной аттестации по дисциплине (экзамену)

- 1. Технологии мультимедиа. Общее понятие и основные возможности их применения в различных предметных областях.
- 2. Аппаратные средства мультимедиа. Оперативная память и устройства записи информации.
- 3. Аппаратные средства мультимедиа. Устройства ввода и вывода информации.
- 4. Аппаратные средства мультимедиа. Сетевые технологии.
- 5. Элементы мультимедиа. Средства разработки текстовых блоков. Текст в Интернет.
- 6. Теоретические основы компьютерной графики. Понятия векторной графики. Основные принципы создания векторных изображений.
- 7. Понятие растровой графики. Основные принципы создания растровых изображений.
- 8. Графические изображения. Разработка изображений с помощью программы Photoshop.
- 9. Графические изображения. Создание сложных графических изображений. Работа со слоями.
- 10. Основные Примеры принципы анимации. анимационных пакетов, используемых для создания анимации на примере Ulead Gif Animator.
- 11. Анимация. Разработка изображений с помощью программы Flash.
- 12. Анимация формы.
- 13. Системные звуковые сигналы в мультимедиа.
- 14. Программы, используемые для записи звука. Встраивание звуковых файлов в мультимедиа проект.
- 15. Использование видео. Видеостандарты. Форматы записи видео данных.
- 16. Видео стандарты. Система NTSC. Система PAL. Система SECAM. Система НDTV. Интеграция компьютеров и телевидения.
- 17. Связывание объектов мультимедиа. Инструментальные средства разработки мультимедиа-проектов.
- 18. Объектно-ориентированные средства.
- 19. Этапы разработки мультимедиа-проекта.
- 20. Разработка мультимедиа-объектов для Web.

## **4. Типовые контрольные задания (тесты, рефераты, курсовые работы, кейсы и др.) и методические материалы, процедуры оценивания знаний, умений и навыков**

## **Методические рекомендации по написанию курсовой работы**

Непосредственное руководство разработкой курсовой работы и консультирование студентов осуществляет преподаватель, ведущий занятия по данной дисциплине. В курсовой работе предполагается создание оригинал-макета тематического перекидного календаря (формат А3, 13 страниц) с использованием графических пакетов Photoshop и Corel Draw.

## *Варианты заданий курсовой работы*

- Картины русских и зарубежных художников
- Знаменитые ученые и их изобретения
- Дикие и домашние животные
- Цветы
- Свои фотографии
- Города России
- Старинные почтовые открытки и марки
- Музыкальные группы
- Фотографии из художественных фильмов
- Фотографии из мультфильмов
- Детская тематика (сказки)
- Природа, пейзажи
- Графика современных художников
- Музыкальные инструменты
- Музеи мира
- Натюрморты известных художников
- Городская скульптура
- Архитектурные памятники зарубежных городов
- Архитектурные памятники российских городов

#### **Выполнение курсовой работы предполагает:**

Создание оригинал-макета тематического перекидного календаря (формат А3, 13 страниц) с использованием графических пакетов Photoshop и Corel Draw.

## **Защита курсовой работы**

Защита курсовой работы осуществляется в соответствии с Положением о защите курсовой работы.

Результаты выполнения курсовой работы оформляются в виде пояснительной записки, в которой должны быть отражены результаты работы, проделанной на каждом этапе создания оригинал-макета тематического перекидного календаря.

#### **Общие требования, предъявляемые к курсовой работе**

Защита курсовой работы проводится после полного завершения компьютерной части курсовой работы, составления отчета по курсовой работе и проверки ее преподавателем.

Разработанные приложения в графических программах Photoshop и Corel Draw и отчет должны быть предъявлены для проверки не позже чем за две недели до окончания семестра.

Отчет должен быть представлен в электронном (документ Word) и бумажном вариантах.

В процессе защиты курсовой работы студент должен уметь ответить на любой вопрос, относящийся к созданию оригинал-макета тематического перекидного календаря.

При оценке курсовой работы учитываются:

- знание теоретических вопросов, лежащих в основе курсовой работы;
- качество создания оригинал-макета тематического перекидного календаря;
- умение пользоваться графическими программными средствами;
- качество оформления отчета по курсовой работе.

**Требования к оформлению курсовой работы** подробно представлены в Положении о бюро контрольных работ, размещенном на сайте Университета в личном кабинете на странице в Системе поддержки самостоятельной работы студентов **ПОЛОЖЕНИЕ О БЮРО КОНТРОЛЬНЫХ РАБОТ \_ для работ студентов заочной формы обучения.**

#### **Методические рекомендации по написанию курсовой работы**

Важнейшей формой учебной отчетности студента является **курсовая работа**.

Выполнение курсовой работы является промежуточной формой отчетности по изучаемой дисциплине и преследует цель лишь оценить способность студента к самостоятельному поиску источников, формированию содержания и его письменного изложения по указанной проблеме. Это важная составляющая изучения дисциплины, а также эффективная форма контроля знаний. В курсовой работе (в соответствии с учебным планом) студент обязан самостоятельно глубоко разобраться в изучаемых проблемах, усвоить суть темы, уяснить ее содержание и только затем письменно представить свою отчетную работу.

Выполнение курсовой работы является одним из условий допуска студента к сдаче экзамена. Работа должна соответствовать установленным требованиям, то есть в ней должны быть раскрыты все проблемы, определенные темой. Для этого студент обязан самостоятельно проанализировать первоисточники и дать исчерпывающие ответы на вопросы темы. Курсовая работа — серьезное учебное задание, и чтобы написать ее как следует, необходимо использовать те первоисточники и учебные пособия, которые позволяют полнее разобраться в проблеме. Студент должен регулярно работать в университетской и городской библиотеке, вдумчиво конспектировать лекции преподавателей.

При написании курсовой работы следует обращать особое внимание на

грамотное использование терминологии. При употреблении впервые тех или иных терминов и понятий следует давать их определения либо в самом тексте, либо в сносках.

Приступая к курсовой работе, требуется сначала ознакомиться с имеющейся литературой по теме, изучить первоисточники и составить план. Здесь, в отличие от курсовой работы, план предполагает рассмотрение одной, причем довольно широкой, проблемы, и он может состоять из двух-трех вопросов. Минимальное количество первоисточников, привлекаемых для написания курсовой работы — пять наименований.

Как правило, курсовая работа по дисциплине сугубо индивидуальна, то есть ее тематика персонифицирована. Однако в отдельных случаях темы курсовых работ могут быть адресованы и сразу нескольким, и группе в целом. Таким приемом преподаватель выявляет степень усвоения какой-то важной учебной проблемы и определяет необходимость проведения дополнительных занятий по какой-либо теме. В настоящее время широко используется методика компьютерного тестирования знаний студентов по дисциплинам, в результате чего появляется возможность быстро проверять знания по наиболее важными темами и объективно оценивать их. Эта форма также может выступать как вид курсовой работой.

В качестве курсовой работы широко применяется самостоятельное изучение монографического исследования по конкретной, крайне важной проблеме, требующей глубокого рассмотрения. Этот вид работы предполагает не простое знакомство с определенным монографическим исследованием, а детальное его изучение. Для этого студенту важно знать некоторые правила работы с первоисточником, которым для него будет являться монография. Следует выяснить фамилию автора, его имя и отчество, ученую степень и звание, а также что побудило его взяться за изучение данной проблемы; обратить внимание на основные вопросы монографии и их разрешение автором, уметь раскрывать их в ходе собеседования с преподавателем.

Студенту следует письменно (предельно кратко) очертить те вопросы (полностью или частично), которые поставлены автором в монографическом исследовании; при изложении их следует указывать страницы источника.

Непосредственное руководство разработкой курсовой работы и консультирование студентов осуществляет преподаватель, ведущий занятия по данной дисциплине.

#### Задания для написания курсовой работы

«Разработка модели информационной системы средствами CASE-технологий (на примере предприятия)»

#### Требования к информационной системе

Информационная система предназначена для автоматизации учета. Преподаватель выдает студентам варианты заданий.

#### Варианты заданий курсовой работы

1. Музеи:

- классического искусства;
- современного искусства;
- декоративно-прикладного искусства;
- авангардного искусства;
- литературный;
- специализированный
- 2. Театры:
	- драматический;
	- музыкальный;
	- театр-студия;
	- театр антрепризы;
	- детский;
	- цирк;
	- специализированный (на усмотрение студента).
- 3. Кинотеатры:
	- киноцентр;
	- кинозал;
	- видеозал.
- 4. Турфирмы:
	- по приему иностранных туристов;
	- по отправке за границу;
- специализированные виды туризма (экстремальный, водный, охота, рыбная ловля и т. п.).
	- 5. Библиотека.
	- 6. Клуб.
	- 7. Выставочный центр.
	- 8. Выставочная галерея.
	- 9. Выставочный зал.
	- 10. Спортивный комплекс.
	- 12. Фитнес-клуб.
	- 13. Казино.
	- 14.Дискотека.
	- 15. Рекламное агентство.
	- 16. Агентство по оказанию PR-услуг.
	- 17. Издательская фирма.
	- 18. Студия web-дизайна.
	- 19. Предприятие шоу-бизнеса.
	- 20. Больница.
	- 21. Поликлиника.
	- 22. Частная медицинская фирма.
	- 23. Фотостудия.
	- 24. Студия визажа.
	- 25. Салон красоты.
	- 26. Салон мод.
	- 27. Парикмахерская.
	- 28. Мастерская по ремонту сложной техники.
- 29. Образовательные учреждения:
	- частный вуз;
	- колледж;
	- учреждение дополнительного образования;
	- частная обучающая фирма;
	- детский клуб;
	- хореографический ансамбль;
	- курсы иностранных языков;
	- дом творчества юных.

## **Информационная система должна решать следующие задачи:**

- 1. Ведение базы данных о (далее согласно варианту задания):
- Пополнение.
- Редактирование
	- 2. Поиск информации о (далее согласно варианту задания):
- Выборкой.
- С вычислениями.
- С подведением итогов.
	- 3. Оформление документов по результатам поиска.

## **Информационная система должна содержать:**

- 1. Реляционную базу данных.
- 2. Совокупность представлений и запросов.
- 3. Формы для ведения базы данных.
- 4. Отчеты по результатам запросов.

## **Выполнение курсовой работы предполагает:**

- 1. Построение функциональной модели бизнес-процесса в IDEF0:
- в виде контекстной диаграммы в BPWin;
- трех уровней диаграмм в BPWin;
- дерева декомпозиции в BPWin;
- расчета стоимости эксплуатации системы в BPWin.
- 2. Построение модели бизнес-процесса в DFD для всех работ второго уровня декомпозиции.
- 3. Построение модели бизнес-процесса в IDEF3 для одной из работ первого уровня декомпозиции.
- 4. Создание логической модели данных в IDEF1Х:
- в виде сущностей в ERWin;
- идентифицирующих и неидентифицирующих связей один-ко-многим в ERWin,
- связей многие-ко-многим в ERWin,
- 5. Переход в ERWin к физической модели:
- выбор СУБД;
- устранение в ERWin связи многие-ко-многим.
- 6. Генерирование в ERWin программу создания базы данных в выбранной СУБД.
- 7. Формирование в ERWin представления для получения необходимой информации.
- 8. Разработка макетов форм.
- 9. Разработка макетов отчетов.

#### **Защита курсовой работы**

Защита курсовой работы осуществляется в соответствии с Положением о защите курсовой работы, которое приводится в Приложении 1.

Результаты выполнения курсовой работы оформляются в виде пояснительной записки, в которой должны быть отражены результаты работы, проделанной на каждом этапе разработки информационной системы.

#### **Содержание пояснительной записки**

Введение

- 1. Постановка задачи разработки информационной системы.
- 1.1. Задание на разработку информационной системы.
- 1.2. Характеристика объекта управления.
- 1.3. Структура информационной системы.
- 2. Функциональная модель бизнес-процесса.
- 2.1. Моделирование в IDEF0.
- 2.2 Расчет оценки функциональной модели.
- 2.3. Моделирование в DFD.
- 2.4. Моделирование в IDEF3.
- 3. Модели данных информационной системы.
- 3.1. Логическая модель данных в 3НФ из ERWin.
- 3.2. Выбор и обоснование СУБД.
- 3.3. Физическая модель данных в 4НФ из ERWin.
- 3.4. Представления в базе данных из ERWin.
- 4. Реализация информационной системы в СУБД.
- 4.1. Программа реализации базы данных из ERWin.
- 4.2. Программа реализации представлений из ERWin.
- 4.3. Макеты форм.
- 4.4. Макеты отчетов.

Заключение.

Список использованных источников.

Пояснительная записка подготавливается в текстовом редакторе Word и распечатывается на стандартных листах писчей бумаги формата А4 (210х297). Весь материал пояснительной записки должен быть сброшюрован и снабжен титульным листом установленного в СПбГУП образца, с указанием номера задания, номера группы, фамилии студента и фамилии руководителя курсовой работы. Пример титульного листа приводится в Приложении 2.

Файлы с приложениями в BPWin, в ERWin, в СУБД Access и отчетом по курсовой работе, составленным в текстовом редакторе Word, должны быть переданы на кафедру на внешнем носителе.

Выполнение курсовой работы должно проводиться в тесном контакте с руководителем курсового проектирования на практических занятиях и консультациях, где должны быть разрешены все возникающие вопросы и по отдельным этапам, и по всей работе в целом.

#### **Общие требования, предъявляемые к курсовой работе**

Защита курсовой работы проводится после полного завершения компьютерной части курсовой работы, составления отчета по курсовой работе и проверки ее преподавателем.

Разработанные приложения в BPWin, в ERWin, в СУБД Access и отчет должны быть предъявлены для проверки не позже чем за две недели до окончания семестра.

Отчет должен быть представлен в электронном (документ Word) и бумажном вариантах.

В процессе защиты курсовой работы студент должен уметь ответить на любой вопрос, относящийся к проектированию информационной системы, выбору и использованию при проектировании системных и прикладных программных средств.

При оценке курсовой работы учитываются:

- знание теоретических вопросов, лежащих в основе курсовой работы;
- качество проектирования информационной системы;
- умение пользоваться системными и прикладными программными средствами;
- качество оформления отчета по курсовой работе.

Требования к оформлению курсовой работы подробно представлены в Положении о бюро контрольных работ, размещенном на сайте Университета в личном кабинете на странице в Системе поддержки самостоятельной работы студентов ПОЛОЖЕНИЕ О БЮРО КОНТРОЛЬНЫХ РАБОТ для работ студентов заочной формы обучения.

#### Тестовые материалы

## ПАСПОРТ ТЕСТОВЫХ ЗАДАНИЙ

- 1. Общее количество тестовых заданий в базе 30
- 2. Ограничение времени выполнения теста (в мин) 45
- 3. Автоматическое перемешивание вопросов в тесте: да
- 4. Случайный порядок ответов в тестовом задании: нет
- 5. Критерии оценки результатов тестирования:
- Неудовлетворительно 0 -55% правильных ответов
- Удовлетворительно  $-56 75\%$  правильных ответов
- Хорошо 76 -89% правильных ответов
- Отлично 90% и более правильных ответов

## Пример тестовых заданий для текущего контроля представлен ниже:

Оценочные средства включают: задания лабораторных работ, задания для самостоятельной работы, тесты, контрольные работы.

## Тестовые материалы (если имеются)

Тестовые материалы по данной дисциплине находятся в системе поддержки самостоятельной работы студентов

## ПАСПОРТ ТЕСТОВЫХ ЗАДАНИЙ

6. Общее количество тестовых заданий в базе - 30

- 7. Ограничение времени выполнения теста (в мин) –
- 8. Автоматическое перемешивание вопросов в тесте: да (нет)
- 9. Случайный порядок ответов в тестовом задании: да (нет)
- 10.Критерии оценки результатов тестирования:
- Неудовлетворительно 0 55% правильных ответов
- Удовлетворительно  $-55 75\%$  правильных ответов
- Хорошо 75 -90% правильных ответов
- Отлично 90% и более правильных ответов

## **Пример тестовых заданий для текущего контроля представлен ниже:**

**1.** Допускает Photoshop редактировать введенный в изображение текст?

- $\circ$ Да
- Нет О.

**2.** Для задания исходной точки клонирования инструментом Clone Stamp (Штамп) нужно щелкнуть на ней мышкой при

- нажатой клавише Alt
- О отпущенной клавише Alt
- нажатой клавише Ctrl О.

**3.** Для того, чтобы к активному слою добавить эффекты (Layer Style) необходимо

- О. применить команду Blending Options
- 0 дважды щелкнуть по пиктограмме слоя в палитре Layers
- О дважды щелкнуть по имени слоя в палитре Layers
- **4.** Для того, чтобы переименовать активный слой необходимо
- О. применить команду Layer Properties
- $\circ$ дважды щелкнуть по пиктограмме слоя в палитре Layers
- дважды щелкнуть по имени слоя в палитре Layers О
- **5.** Инструменты Dodge Tool и Burn Tool используются для локальной коррекции

- C тона
- О резкости

О цвета

**6.** Можно нарисовать полупрозрачный штрих кистью (Brush Tool)?

- $\circ$ Да
- $\overline{\text{C}}$  Her

**7.** Продублировать слой в документе можно

переместив его на изображении инструментом Move при нажатой клавише Alt

переместив его на изображении инструментом Move при нажатой клавише Ctrl

0. переместив его в палитре Layers при нажатой клавише Alt на кнопку Create a new Layer

**8.** Чтобы в Photoshop создать новую кисть на основе показанного ниже изображения, нужно применить команду

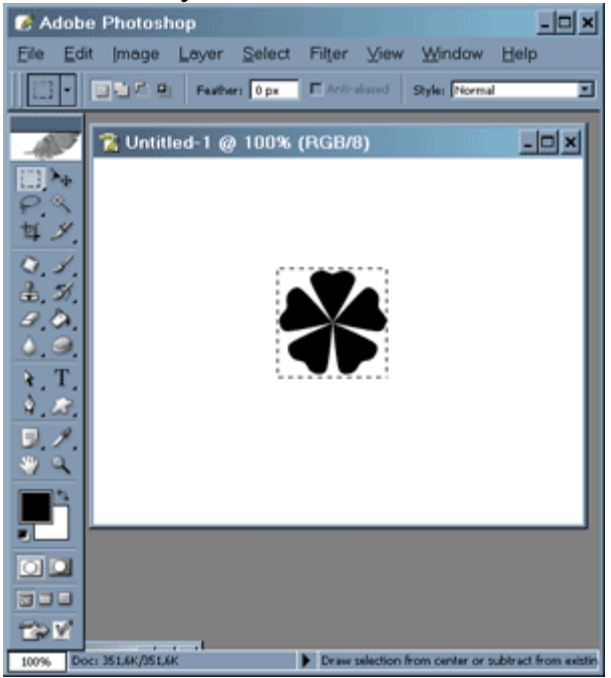

- Edit>Define Pattern
- Edit>Define Brush Preset
- О Edit>Preset Manager

**9.** Можно в Photoshop CS отслеживать изменение гистограммы во время коррекции изображения?

- О Да
- $\overline{\phantom{a}}$  Her

**10.** Изображенный на рисунке фрагмент изображения был удален с помощью инструмента Background Eraser Tool (Фоновый ластик) в режиме

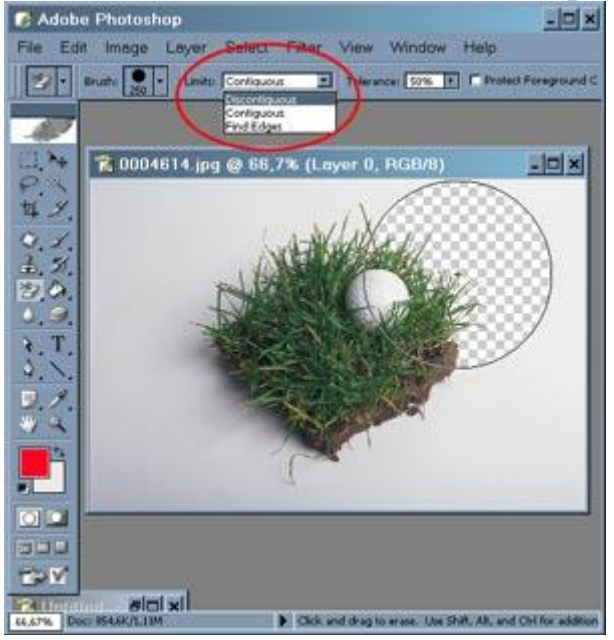

- $\circlearrowright$ Discontiguous
- $\bigcirc$ Contiguous

**11.** Фрагмент «a» фонового слоя Background был залит цветом Foreground с помощью

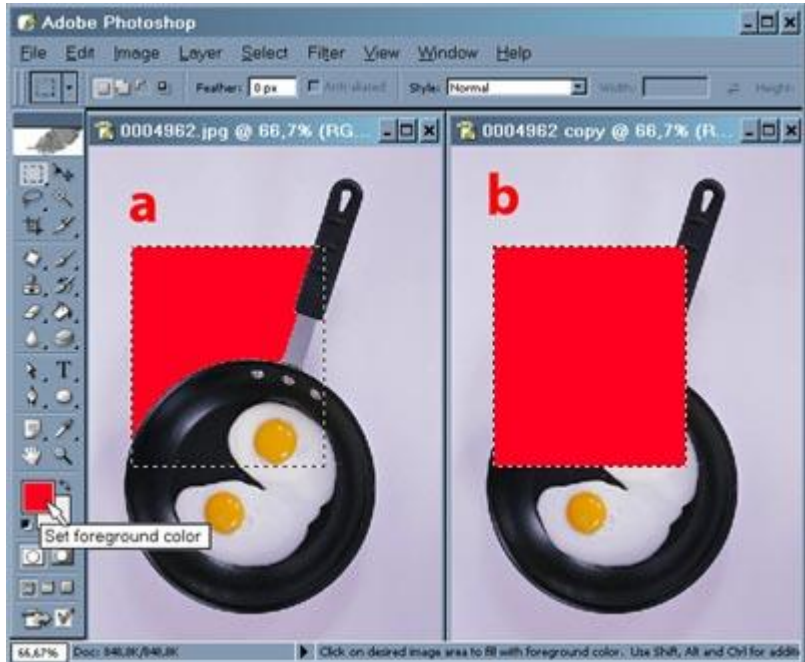

- $\bigcirc$ инструмента Paint Bucket Tool (Ведро)
- $\circ$ команды Edit>Fill

 $\circ$ инструмента Gradient Tool (Градиент)

**12.** Изменение параметра Opacity у слоя Layer 1 с эффектами приводит к изменению прозрачности

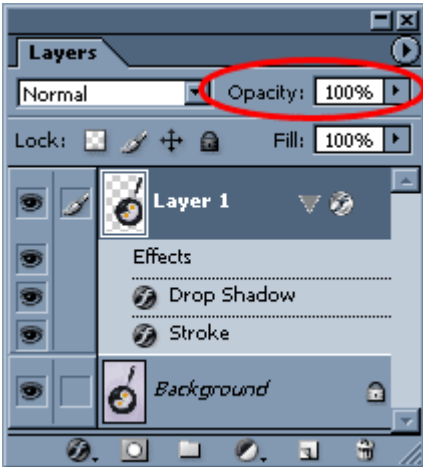

- $\circ$ только слоя
- $\bigcirc$ и слоя и эффектов
- $\bigcirc$ только эффектов